# **Instrucciones de llenado del Anexo 2: Solicitud de Inclusión de Proyectos de Inversión al Presupuesto 2013**

### **Instructivo para el llenado del Anexo 2 sobre la Solicitud de Inclusión de Proyectos de Inversión al Presupuesto 2013.**

Con el fin de facilitar el llenado del formato, se explica a continuación cada uno de los conceptos:

**Sector 1/:** De acuerdo a la naturaleza del proyecto que se esté solicitando, se deberá seleccionar el sector según corresponda, de acuerdo a lo siguiente:

## **SECTOR**

- Agricultura y Sistemas de Riego
- Agua Potable y Saneamiento
- Atención a Grupos Vulnerables
- Ciencia y Tecnología
- Infraestructura
- Cultura y Cinematografía
- Desarrollo Metropolitano
- Desarrollo Rural
- Desarrollo Social
- Economía
- Educación Pública
- **Energía**
- Gobernación
- Deporte
- Medio Ambiente y Recursos Naturales
- Pesca
- Recursos Hidráulicos
- Reforma Agraria
- Relaciones Exteriores
- Salud
- Seguridad Pública
- Trabajo y Previsión Social
- Turismo
- Vivienda
- De los Pueblos y Comunidades Indígenas

*Ejemplos:* La construcción de una carretera corresponde al sector de Infraestructura.

**Clave de Entidad Federativa 2/:** Anotar la clave de la entidad federativa de acuerdo al "Catálogo de Claves de Entidades Federativas, Municipios y Localidades del Instituto Nacional de Estadística y Geografía (INEG)". El Catálogo se anexa al presente instructivo.

**Entidad Federativa 3/:** Anotar el nombre de la entidad federativa donde se llevará a cabo el programa o proyecto solicitado.

**Clave de Municipio 4/:** Anotar la clave del municipio, o en su caso de la demarcación territorial del Distrito Federal, de acuerdo al "Catálogo de Claves de Entidades Federativas, Municipios y Localidades del INEG". El Catálogo se anexa al presente instructivo.

**Municipio 5/:** Anotar el nombre del municipio, o en su caso, de la demarcación territorial del Distrito Federal, donde se llevará a cabo el programa o proyecto solicitado. En el caso en que sea un programa que se desarrollará en todo el estado, anotar "Cobertura Estatal".

**Proyecto Solicitado 6/:** En este espacio se especificará el nombre del proyecto solicitado.

**Clave de Cartera de la SHCP 7/:** La clave de registro es asignada por la SHCP a la dependencia o entidad federal sólo para los proyectos de inversión que cumplen con los requisitos establecidos por dicha Secretaría, esta clave sirve para identificar un proyecto a lo largo de su desarrollo. La Cartera vigente de la SHCP está disponible en la página de Internet de la SHCP:

http:/[/www.apartados.hacienda.gob.mx/sistema\\_cartera\\_inversion/index.html](http://www.apartados.hacienda.gob.mx/sistema_cartera_inversion/index.html)

#### **Estudios Técnicos. Se deberá señalar si éste cuenta con lo siguiente:**

**Proyecto Ejecutivo 8/:** Establecer si el proyecto propuesto cuenta con este tipo de estudio.

**Estudio Costo-Beneficio 9/:** En este espacio se deberá señalar si existe algún estudio técnico propio, o bien**, si ya existe el estudio técnico requerido por la SHCP** de acuerdo a las especificaciones señaladas en:

- Ley Federal de Presupuesto y Responsabilidad Hacendaria, artículo 34, fracciones II y III.
- Reglamento de la Ley Federal de Presupuesto y Responsabilidad Hacendaria, artículos 42 al 53.
- "Lineamientos para la elaboración y presentación de los análisis costo y beneficio de los programas y proyectos de inversión" disponible en la página de Internet de la SHCP.

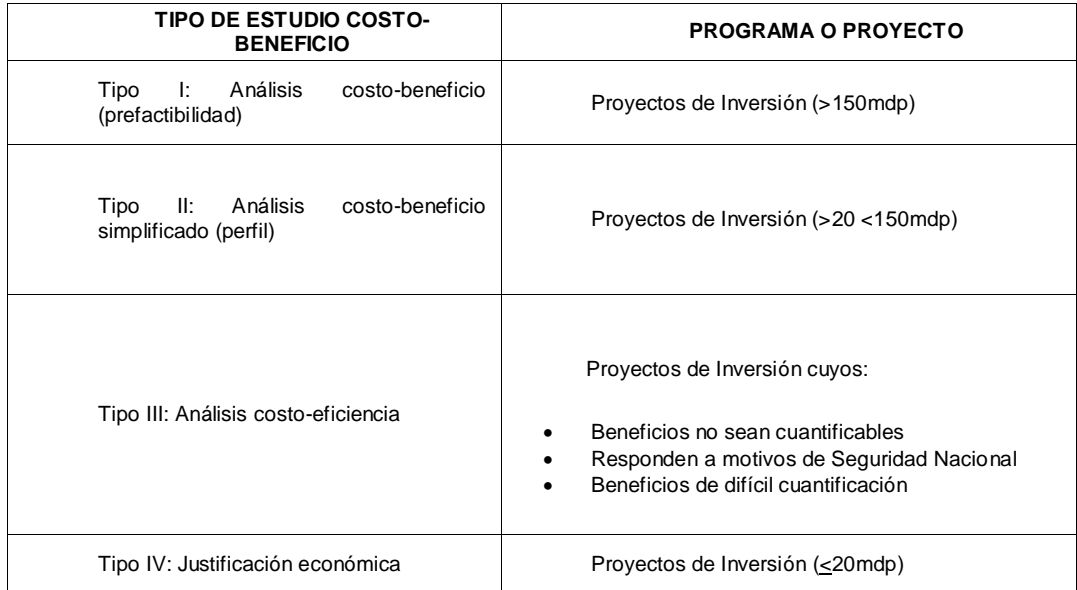

#### **TIPO DE ESTUDIO COSTO-BENEFICIO REQUERIDO DE ACUERDO AL COSTO DEL PROYECTO DE INVERSIÓN**

**Factibilidades 10/:** En caso de que sea necesario, se deberá señalar si el proyecto cuenta o está en proceso de obtener las factibilidades legales (permisos federales, estatales y/o municipales) y/o ambientales (estudios de impacto ambiental) correspondientes.

## **Monto del proyecto:**

**Costo total 11/:** En el caso de proyectos plurianuales, especificar el monto total del proyecto.

**Inversión Federal Solicitada para 2013 12/:** Especificar el monto requerido para el ejercicio presupuestal de 2013.

**Inversión Estatal y/o Municipal 2013 13 y 14/:** Establecer el monto en el caso en que existiera aportación alguna de la entidad federativa y/o el municipio.

**Otras Inversiones 15/:** Establecer el monto en el caso en que existieran aportaciones de privados y/o créditos.